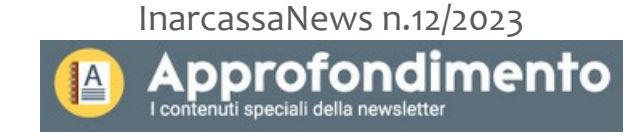

# *Pagamenti tramite modello F24*

Da giugno 2020 è possibile pagare la contribuzione corrente (minimi e conguaglio per gli iscritti; contribuzione integrativa per non iscritti e Società di Ingegneria utilizzando il Modello F24 che consente, tra l'altro, di utilizzare i crediti di imposta per il pagamento a compensazione.

Dal mese di dicembre 2023 questa possibilità è estesa anche al pagamento di contributi riferiti ad anni precedenti e relativi oneri accessori (sanzioni in misura intera e interessi) e ai contributi volontari (contributo soggettivo facoltativo, oneri di riscatto e di ricongiunzione, integrazione della contribuzione ridotta per giovani iscritti).

Nel dettaglio è possibile pagare tramite modello F24:

- contributi in scadenza nell'anno: minimi e conguaglio;
- contributi riferiti ad anni precedenti (soggettivo, integrativo, maternità e paternità), con la esclusione di quelli che siano stati affidati agli agenti di riscossione (AdER, Fire) a seguito di azioni di recupero credito;
- oneri accessori (sanzioni e interessi) per i quali siano decorsi i termini per aderire agli istituti di conciliazione (Ravvedimento Operoso o Accertamento con Adesione) e che non siano affidati ad agenti per la riscossione;
- contributo soggettivo facoltativo;<br>• contribuzione a titolo di contribut
- contribuzione a titolo di contributo versato ad integrazione della contribuzione ridotta riservata ai giovani iscritti fino a 35 anni;
- oneri di riscatto e ricongiunzione (con pagamento in unica soluzione o rateale).

### *Codici contributo e modalità di compilazione del modello F24*

A seguire si indicano i campi necessari da compilare per l'utilizzo del modello F24 per il pagamento di quanto dovuto a Inarcassa.

La corretta compilazione del modello è molto importante per evitare successivi errori di rendicontazione da cui possono derivare ritardi nella registrazione degli importi sull'Estratto Conto contributivo. Qualora per una errata compilazione del modello (ad. es. codice contributo, mese/anno di riferimento), non sia possibile individuare la posta su cui registrare l'incasso l'importo versato è allocato su seguendo le regole del codice civile. Il pagamento parziale non estingue l'obbligazione contributiva.

- **Codice Ente:** 011
- **Codice sede:** nessun valore
	- **Causale contributo:** codici dei contributi Inarcassa
		- 1. E085 = Inarcassa contributo soggettivo minimo;
		- 2. E086 = Inarcassa contributo soggettivo conguaglio;
		- 3. E087 = Inarcassa contributo integrativo minimo;
		- 4. E088 = Inarcassa contributo integrativo conguaglio;
		- 5. E089 = Inarcassa contributo maternità e paternità;
		- 6. E090 = Inarcassa –contributo Società di Ingegneria;
		- 7. E111 = Inarcassa interessi da riscatto deroga soggettivo;
		- 8. E112 = Inarcassa contributi e interessi da ricongiunzione;
		- 9. E113 = Inarcassa contributi e interessi da riscatto;
		- 10. E114 = Inarcassa contributo soggettivo facoltativo;
		- 11. E115 = Inarcassa integrazione contribuzione ridotta giovani soggettiva e integrativa;
- 12. E116 = Inarcassa contributo soggettivo anni precedenti;
- 13. E117 = Inarcassa contributo integrativo anni precedenti;
- 14. E118 = Inarcassa sanzioni e interessi soggettivo;
- 15. E119 = Inarcassa sanzioni e interessi integrativo;
- 16. E120 = Inarcassa interessi maternità e paternità;
- 17. E121 = Inarcassa oneri di recupero.
- **Codice posizione:** nessun valore
- **Periodo di riferimento:** indicare il mese ed anno di scadenza del contributo da versare.
	- 1. per pagamenti in unica soluzione (es. conguaglio contributivo non rateizzato; pagamento integrale dell'onere di riscatto/ricongiunzione) indicare in entrambi i campi "da mm/aaaa" e "a mm/aaaa" il mese e l'anno di scadenza del dovuto; Esempio: per versare il conguaglio 2022 in scadenza il 31/12/2023 indicare 12/2023; per versare la seconda rata dei minimi 2023 indicare 09/2023;
	- 2. per pagamenti in unica soluzione dell'onere di riscatto dei periodi per i quali è stata esercitata la facoltà di deroga del versamento dei contributi soggettivi minimi indicare nei campi "da mm/aaaa" e "a mm/aaaa" il primo e ultimo mese (gennaio e dicembre) dell'anno riscattato;
	- 3. per pagamenti rateali (es. per piani di rateazione dell'onere di riscatto/ricongiunzione) per cui non è previsto l'addebito delle rate direttamente sul conto, indicare in entrambi i campi "da mm/aaaa" e "a mm/aaaa" il mese e l'anno di scadenza della rata, comprensiva degli interessi;
	- 4. per pagamenti di contributi, sanzioni o interessi riferiti ad anni pregressi, indicare primo e ultimo mese dell'anno di riferimento (gennaio e dicembre).
- **Importi a debito versati:** importo dovuto a Inarcassa. I pagamenti parziali non sono possibili. Nel caso del pagamento della rata di un piano deve esse indicato nel modello l'importo complessivo della rata, comprensivo degli interessi di rateazione.

### *Compensazione con i crediti fiscali*

Per beneficiare della compensazione vi è l'obbligo di presentare il modello F24 esclusivamente tramite i servizi telematici resi disponibili dall'Agenzia delle Entrate, utilizzando i canali Entratel o Fisconline. Possono essere compensati il credito IVA, i crediti relativi alle imposte sui redditi e alle relative addizionali, alle imposte sostitutive delle imposte sul reddito, all'IRAP, i crediti maturati in qualità di sostituto d'imposta e i crediti d'imposta da indicare nel quadro RU della dichiarazione dei redditi. Sono compensabili anche i crediti di imposta di cui all'articolo 121, comma 2 del D.L. 19 maggio 2020, n. 34. Sul sito di dell'Agenzia delle Entrate è possibile reperire i codici tributo da utilizzare.

Si ricorda che il flusso di lavorazione dei versamenti eseguiti con F24 è regolato da una specifica convenzione con l'Agenzia delle Entrate e prevede vari attori (banche intermediarie, MEF e Banca d'Italia) e step che non permettono una rapida rendicontazione e acquisizione dei pagamenti: tra il pagamento da parte dell'associato fino all'attribuzione in estratto conto sono necessari circa 30 giorni. Questi tempi possono aumentare in alcuni periodi critici dell'anno (come, ad esempio, la chiusura del Bilancio dello Stato ad inizio anno) o in caso di compilazione errata o incompleta del modello.

#### *Strumenti a supporto per un adempimento corretto*

Nella sezione *"Adempimenti – Gestione pagamenti"* di Inarcassa On Line è disponibile l'elenco dei pagamenti che si possono effettuare con la modalità F24. Sono disponibili due scelte:

1. **generare direttamente il modello F24 in modalità PDF**: viene predisposto dalla procedura un file PDF, in triplice copia, precompilato con i dati anagrafici e la sezione "Altri enti previdenziali e assicurativi". Poiché questa sezione prevede soltanto due righe per i codici contributo, saranno generati all'occorrenza più modelli F24 in modo da recepire la totalità dei contributi da versare. Ad esempio, la rata dei minimi comprende tre tipologie di contributo (soggettivo, integrativo e maternità/paternità con tre codici distinti) e l'associato deve quindi produrre e stampare 2 modelli ovvero 6 copie;

2. **generare un Riepilogo dei dati per il pagamento**: viene predisposto dalla procedura una Tabella contenente tutte le informazioni necessarie alla successiva compilazione manuale del modello (v. riquadro di seguito).

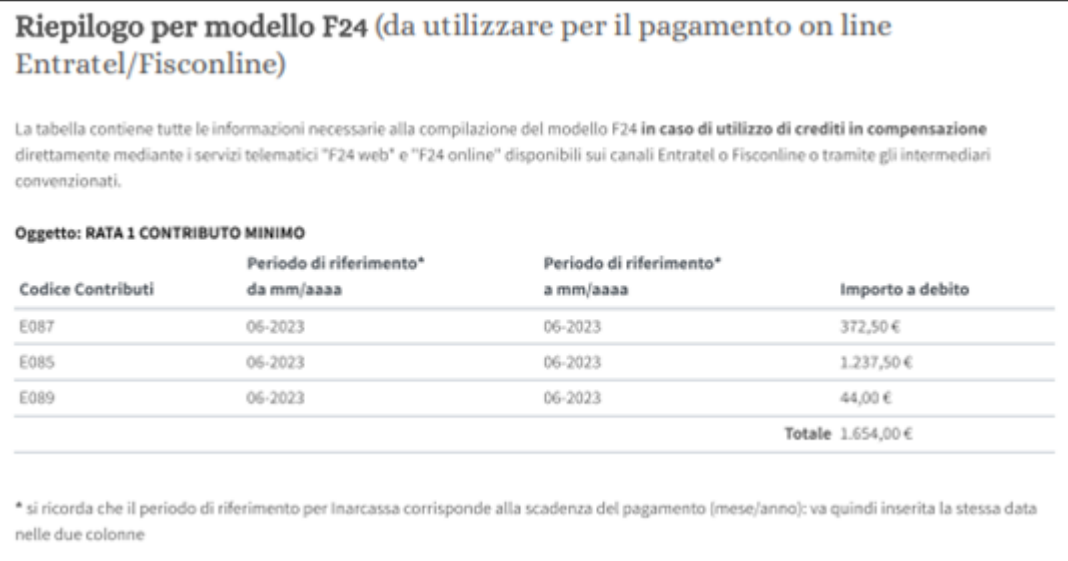

I **file PDF** possono essere salvati nel proprio computer o direttamente stampati per essere:

- 1. **presentato in forma cartacea per il pagamento** presso qualsiasi sportello degli agenti della riscossione (Agenzia delle Entrate - Riscossione), sportello bancario o uffici postali;
- 2. **utilizzato come guida per i versamenti telematici in caso di crediti da portare in compensazione**:

• direttamente mediante i servizi telematici messi a disposizione dall'Agenzia delle Entrate ("F24 web" e "F24 online") utilizzando I canali Entratel o Fisconline

• tramite gli intermediari (professionisti, associazioni di categoria, Caf, ecc.)

3. **utilizzato come guida per i versamenti telematici mediante i servizi di internet banking** messi a disposizione dagli intermediari della riscossione convenzionati con l'Agenzia (banche, Poste Italiane e Agenti della riscossione, prestatori di servizi di pagamento).

## *Alcuni esempi di compilazione*

1. Modello F24 compilato per il **pagamento del conguaglio** 2022 da parte di un associato iscritto:

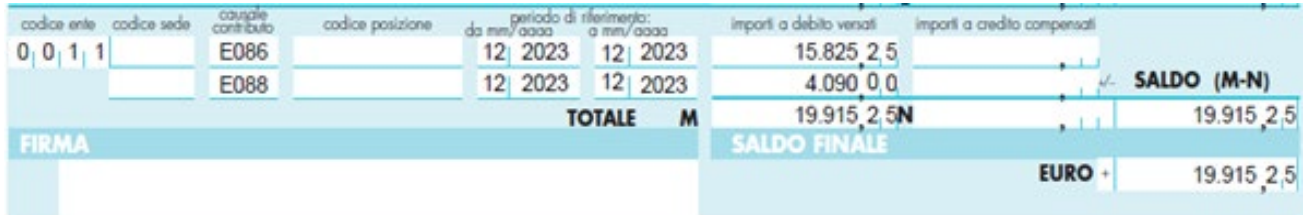

2. Modelli F24 compilati per il pagamento della **prima rata dei contributi minimi** 2023 (primo modello con contributo soggettivo e integrativo e secondo modello con maternità/paternità) da parte di un associato iscritto:

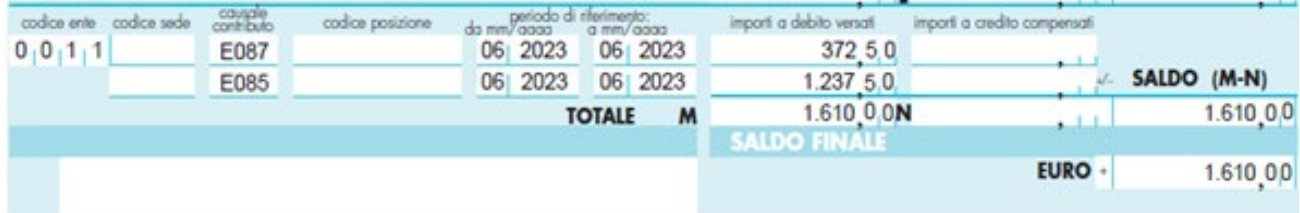

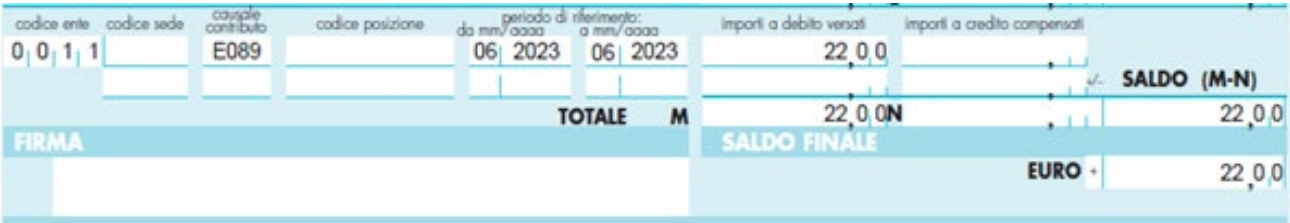

3. Modelli F24 compilati per il pagamento dell'**onere di riscatto** da parte di un associato iscritto:

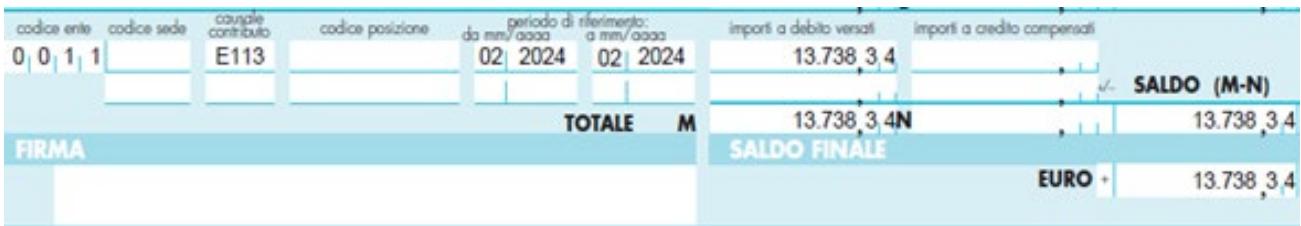

4. Modelli F24 compilati per il pagamento del **contributo facoltativo** da parte di un associato iscritto:

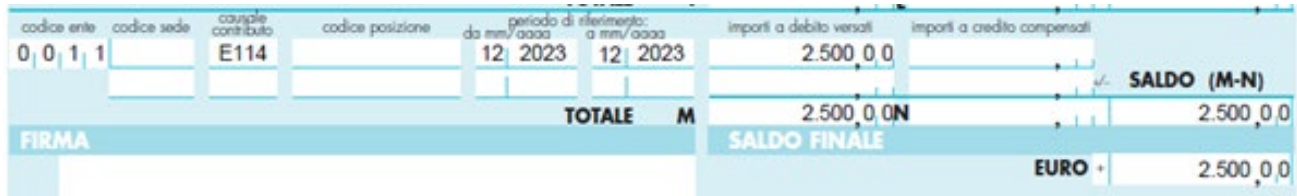

5. Modelli F24 compilati per il pagamento di **contributi scaduti e sanzioni** da parte di un associato iscritto:

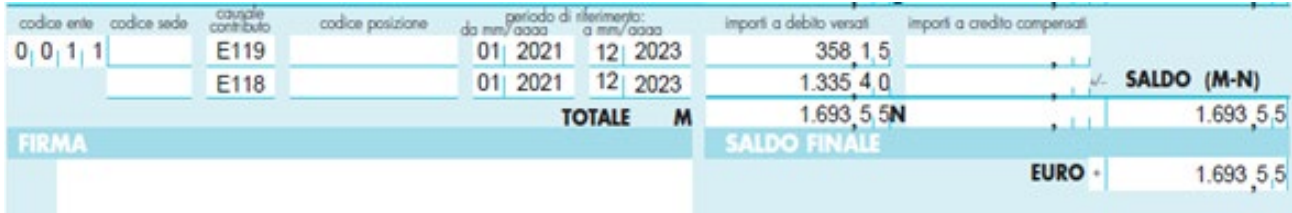